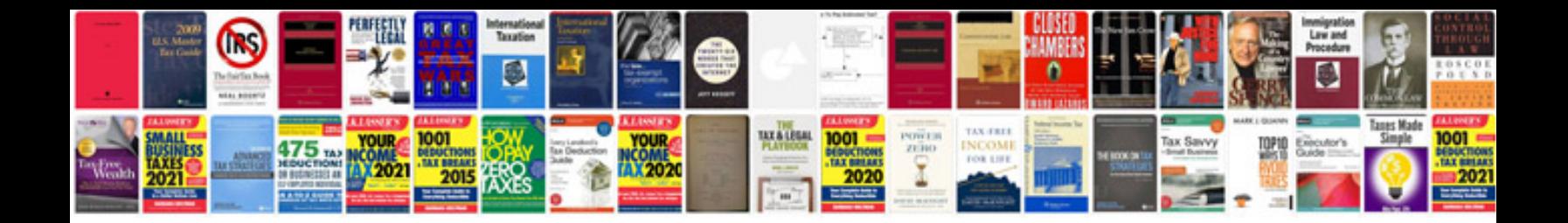

**Pvcs version manager documentation**

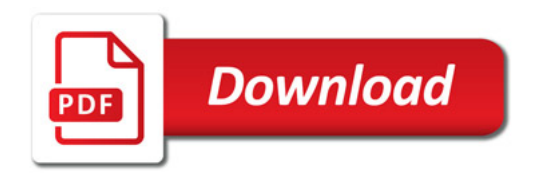

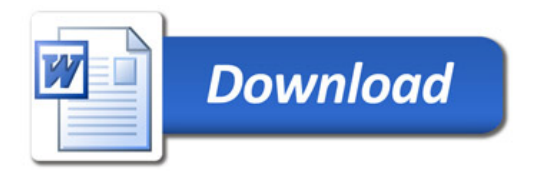